้<br>เรื่อง · งานแพทยศาสตรศึกษา

# ภาษาอังทฤษจ่ายนิตเดียวทับโปรแทรม **TELLMEMORE®**

Tell me more (TMM) คือ โปรแกรม ี สอนภาษาอังฤษ ที่ตอบสนองผู้เรียนทั้ง ภาพ เสียง ้กิจกรรม และบทสนทนาที่สามารถตอบสนองการ เรียนร้ได้ด้วยตนเอง (self access) และแบบ กลุ่มการเรียนในชั้นเรียน (class management) ทางมหาวิทยาลัยสงขลานครินทร์ มีนโยบายให้ นำโปรแกรม Tell me more มาใช้พัฒนาทักษะ ทางภาษาอังฤษของนักศึกษา และบุคลากรผู้ที่มี ส่วบเกี่ยวข้องกับการศึกษา เพื่อให้สามารถใช้ภาษา

อังถุษได้อย่างมีประสิทธิภาพ และได้จัดสรรให้กับ คณะต่างๆ และทุกวิทยาเขต ในส่วนของคณะ แพทย์ฯ ได้รับจำนวน 3.800 License ซึ่งรวมถึง บคลากรสาขาที่เกี่ยวกับการศึกษาด้วย

หมวดคอมพิวเตอร์ช่วยสอน (ชั้น 3 อาคารแพทยศาสตรศึกษาราชนครินทร์) ดำเนินการ เพิ่มสมาชิกทั้งนักศึกษาและบุคลากร ซึ่งนักศึกษา ชั้นปีที่ 1 ได้ดำเนินไปเรียบร้อยแล้ว ยังเหลือใน ส่วนของบุคลากร และนักศึกษาชั้นปี 2-5 รวม

ถึงแพทย์ใช้ทุนนักศึกษาปริญาโทและปริญาเอก ซึ่งจะเปิดให้ใช้งานพร้อมกันในวันที่ 1 เมษายน 2557 นี้ โดยใช้ Ioain และ password เป็น ตัวเดียวกันคือ รหัสบุคลากร/รหัสนักศึกษา สามารถเข้าไปดูรายละเอียดได้ทางเวปบอร์ดของ คณะแพทย์ฯ และทางเว็บไซต์งานแพทยศาสตร-ศึกษา และกรุณาศึกษาคู่มือก่อนเรียนและเข้าไป ใช้งานโปรแกรมภาษาอังกฤษได้ที่ http:// tmm.psu.ac.th

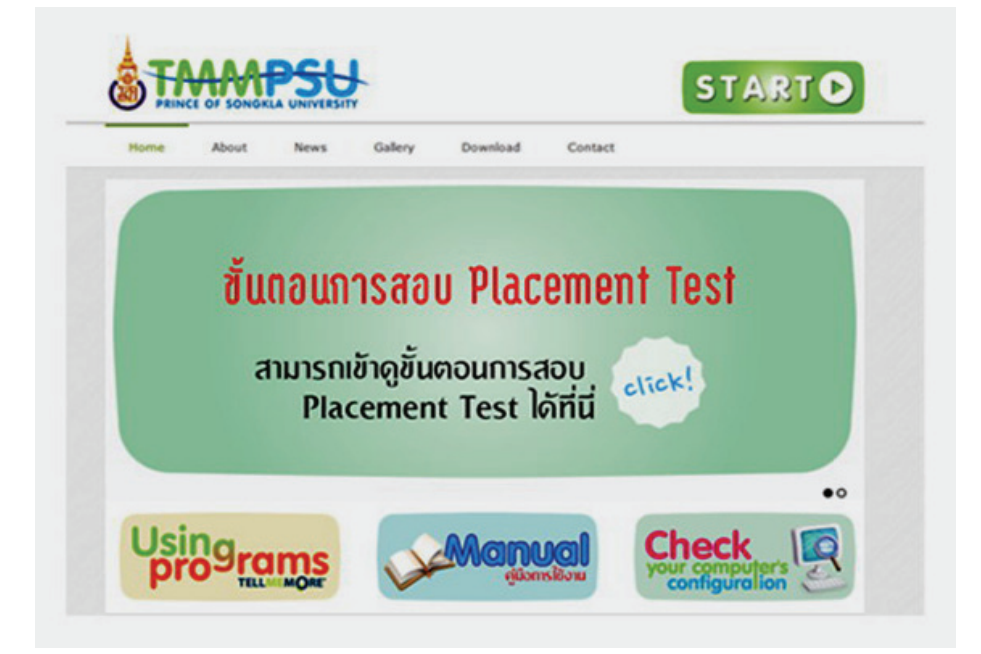

ระดับของการเรียนประกอบด้วย 1. Beginner จุดประสงค์ ให้เรียนรู้ ถ้อยคำอย่างง่ายๆ สำหรับใช้พูดในชีวิตประจำวัน 2. Intermediate จุดประสงค์ ให้ เรียนรู้ประโยคและคำพูดที่ถูกใช้บ่อยในที่เรื่อง ใกล้ตัว

3. Intermediate+ จุดประสงค์ ให้ เรียนรู้ใจความสำคัญที่ชัดเจนในหัวเรื่องทั่วไป 4. Advanced จุดประสงค์ ให้เรียนรู้ ใจความสำคัญจากบทความที่มีความซับซ้อน

## 10 ข้อควรรู้เที่ยวกับการเรียนโปรแกรมภาษาอังกฤษ **TELLMEMORE®**

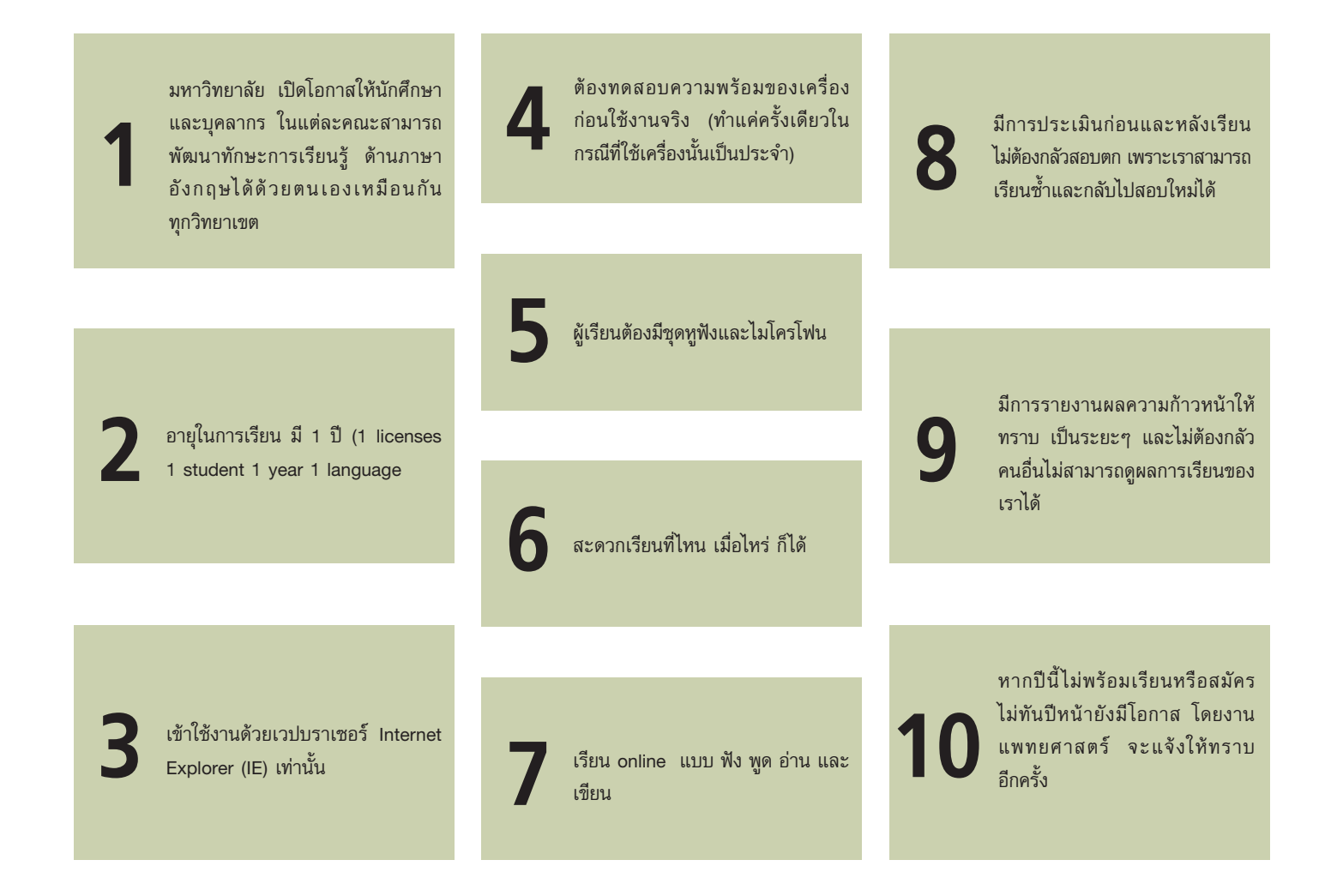

หากมีข้อสังสัย สอบถามรายละเอียด **โทร. 1533** ได้เลยค่ะ •

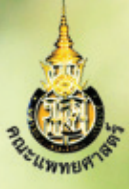

## 

ปีที่ 32 ฉบับที่ 227 ประจำเดือนมีนาคม 25! http://medinfo.psu.ac.th

### สุพัตรา อุปนิสากร

ทำงานด้วยความรู้สึกว่าอยากทำ อยากพัฒนา

อย่าทำเพราะรู้สึกว่าต้องเสียสละ เพราะมันไม่ยั่งยืน

### สารบัญ

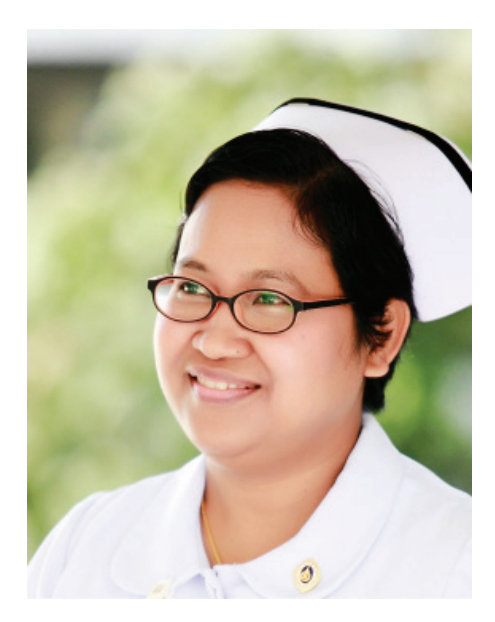

#### 12

### สุพัตรา อุปนิสากร

ทำงานด้วยความรู้สึกว่า อยากทำ อยากพัฒนา ้อย่าทำเพราะรู้สึ๊กว่าต้องเสียสละ เพราะมัน ไม่ยั่งยืน

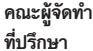

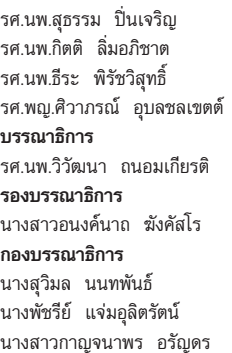

นางสาวกนกวรรณ อินทรัตน์ นางสาวทิพย์มณฑา สดชื่น นางสาวกัลยา ศุภรพิพัฒน์ นางสาวอารีนุช นันทรัตน์วิบูลย์ นายชาคร นี่มนวล นายวิชัย กาเลี่ยง รูปเล่ม ้งานประชาสัมพันธ์ คณะแพทยศาสตร์ จัดพิมพ์ งานบริหารและธุรการ คณะแพทยศาสตร์ มหาวิทยาลัยสงขลานครินทร์

คณะแพทยศาสตร์ มหาวิทยาลัยสงขลานครินทร์ 15 ถ.กาญจนวนิช ต.คอหงส์ อ.หาดใหญ่ จ.สงขลา 90110 โทร.0-7445-5000 โทรสาร.0-7421-2900, 0-7421-2903

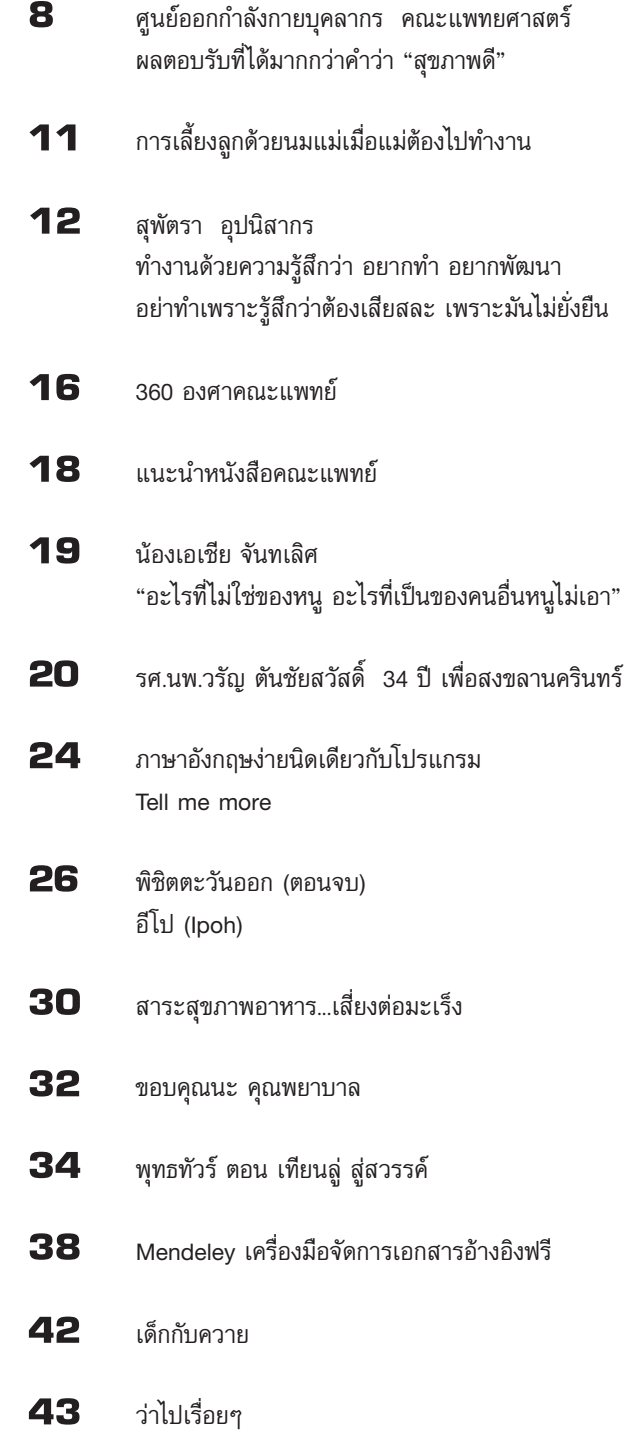